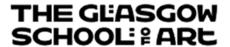

# Glasgow School of Art Course Specification Course Title: Interface (Context and Cooperation)

Please note that this course specification is correct on the date of publication but may be subject to amendment prior to the start of the 2023-24 Academic Year.

| Course Code: | HECOS Code: | Academic Session: |
|--------------|-------------|-------------------|
| PIND103      |             | 2023-24           |

| 1. Course Title:                    |  |
|-------------------------------------|--|
| Interface (Context and Cooperation) |  |

| 2. Date of Approval: | 3. Lead School:  | 4. Other Schools: |
|----------------------|------------------|-------------------|
| PACAAG April 2020    | School of Design | N/A               |

| 5. Credits: | 6. SCQF Level: | 7. Course Leader: |
|-------------|----------------|-------------------|
| 40          | 11             | Programme Leader  |

| 8. Associated Programmes: |  |
|---------------------------|--|
| MDes Interior Design      |  |

| 9. When Taught: |  |
|-----------------|--|
| Stage 1         |  |

#### 10. Course Aims:

The course aims are to:

- Introduce the principles and rationale for reappraisal of own work;
- Review previous works;
- Encourage students to critically evaluate their practice in relation to recent issues within historical, critical and theoretical fields of enquiry;
- Develop the students' ability to formulate and express critical positions in a variety of appropriate forms;
- Introduce students to fundamental principles of, and the rationale for, research in relation to studio practice;
- Enable students to understand the relevance of design in relation to historical, contemporary, socio-cultural and political contexts and discourse.

#### 11. Intended Learning Outcomes of Course:

By the end of this course students will be able to:

Students who successfully complete Stage 1 will be able to:

- Demonstrate a critical understanding of the principles and rationale for re-appraisal of previous work in order to re-evaluate existing design knowledge, skills and thinking;
- Apply the outcomes of critical re-appraisal into the planning of new work;

- Relate critical issues in their work to wider historical, critical and theoretical discourses;
- Develop the beginnings of an articulation of design sensibilities in context;
- Communicate critical self-evaluation to peers, staff and specialists using appropriate methods and respond to the views and positions of others.

#### 12. Indicative Content:

This course will cover issues including critical appraisal of design, reflections on the nature of interior design, place- making and interiority. The emphasis will be placed on contextual readings of the built environment as pertaining to the subject and user, exploring psychological issues alongside human geography. It will encourage declaration of a revised personal position, and provide the opportunity to define and redefine further directions of inquiry.

| 13. Description of Summative Assessment Methods:            |                                     |          |                               |
|-------------------------------------------------------------|-------------------------------------|----------|-------------------------------|
| Assessment Method                                           | Description of Assessment<br>Method | Weight % | Submission week (assignments) |
| Studio Based Project Participation                          | Portfolio Review                    | 100%     | Week 13                       |
| 13.1 Please describe the Summative Assessment arrangements: |                                     |          |                               |
| Submission of Portfolio: Studio Based Project Participation |                                     |          |                               |

| 14. Description of Formative Assessment Methods:            |  |  |
|-------------------------------------------------------------|--|--|
| N/A                                                         |  |  |
| 14.1 Please describe the Formative Assessment arrangements: |  |  |
| N/A                                                         |  |  |

| 15. Learning and Teaching Methods:                          |                         |  |
|-------------------------------------------------------------|-------------------------|--|
| Formal Contact Hours                                        | Notional Learning Hours |  |
| 40                                                          | 400                     |  |
| 15.1 Description of Teaching and Learning Methods:          |                         |  |
| Timetable: Typically weekly on Monday, Tuesday and Thursday |                         |  |

| 16. Pre-requisites: |  |
|---------------------|--|
| N/A                 |  |

| 17. Can this course be taken by Exchange/Study Abroad students?              | No |  |
|------------------------------------------------------------------------------|----|--|
| 18. Are all the students on the course taught wholly by distance learning?   | No |  |
| 19. Does this course represent a work placement or a year of study abroad?   | No |  |
| 20. Is this course collaborative with any other institutions?                | No |  |
| 20.1 If yes, then please enter the names of the other teaching institutions: |    |  |
| N/A                                                                          |    |  |

### 21. Additional Relevant Information:

This course provides students on the MDes programme in Interior Design with:

- an introduction to postgraduate study within their chosen field
- the context for critical analysis of previous output
- the opportunity to explore the interface between practice and research

## 22. Indicative Bibliography:

The bibliography is available in the library section of the virtual learning environment (CANVAS)